The 50 student participants enrolled were split into 5 smaller focus groups that each met twice at the Hub.

**Objective:** To determine whether undergraduate and graduate students at UC San Diego face barriers to food security on campus.

**Policy implications:** To improve access to healthy and affordable food on campus at UC San Diego, a policy to subsidize healthy food options is being recommended.

> • Facilitators that can be introduced can be modeled from initiatives at other UC campuses, such as the UCLA pilot shuttle program.

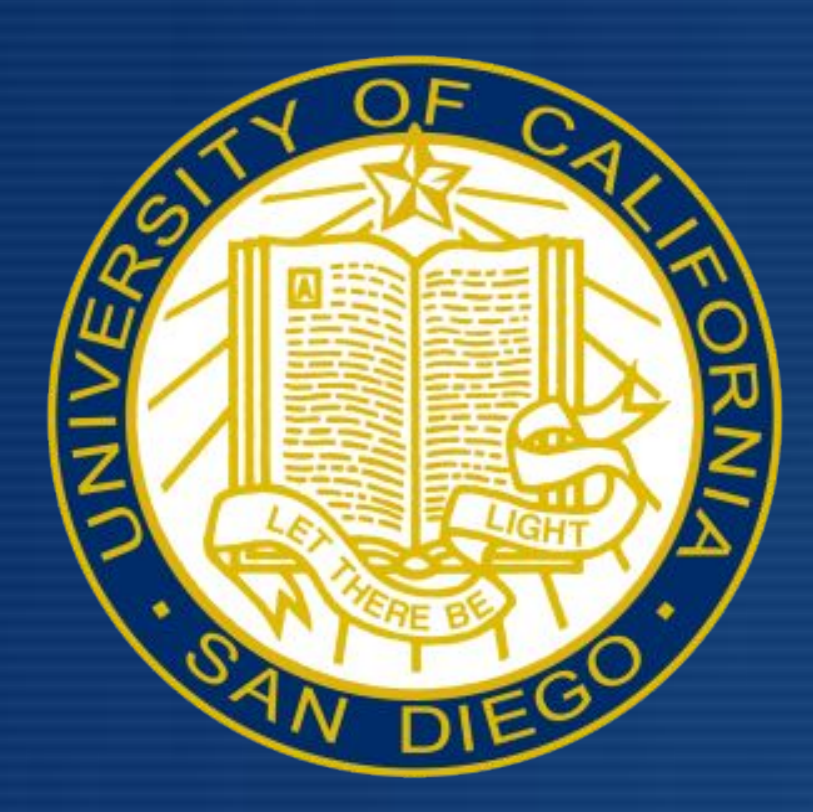

## ABSTRACT

# INTRODUCTION

• BSPH capstone students worked in collaboration with Dr. Zive from the Center for Community Health at UC San Diego.

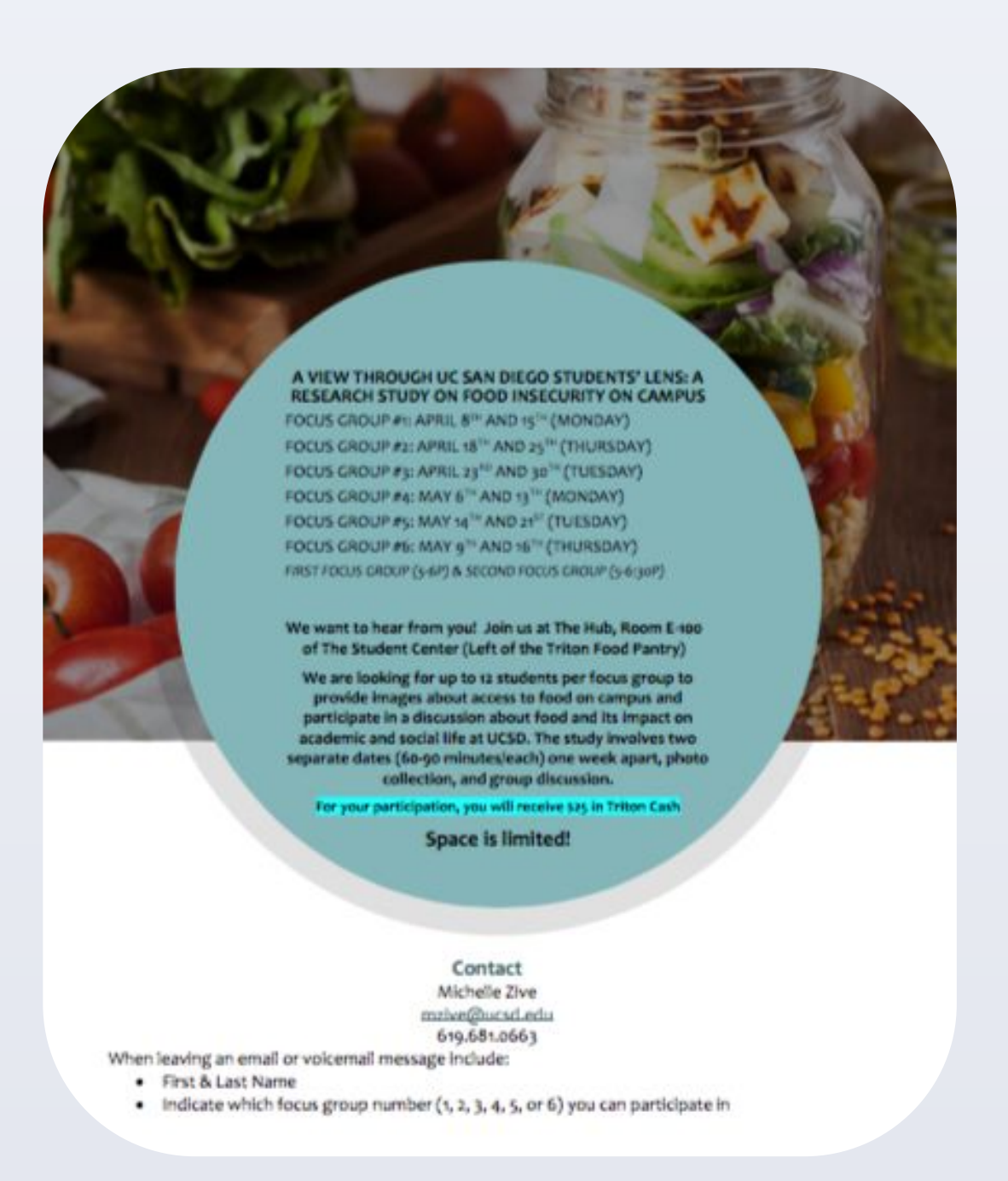

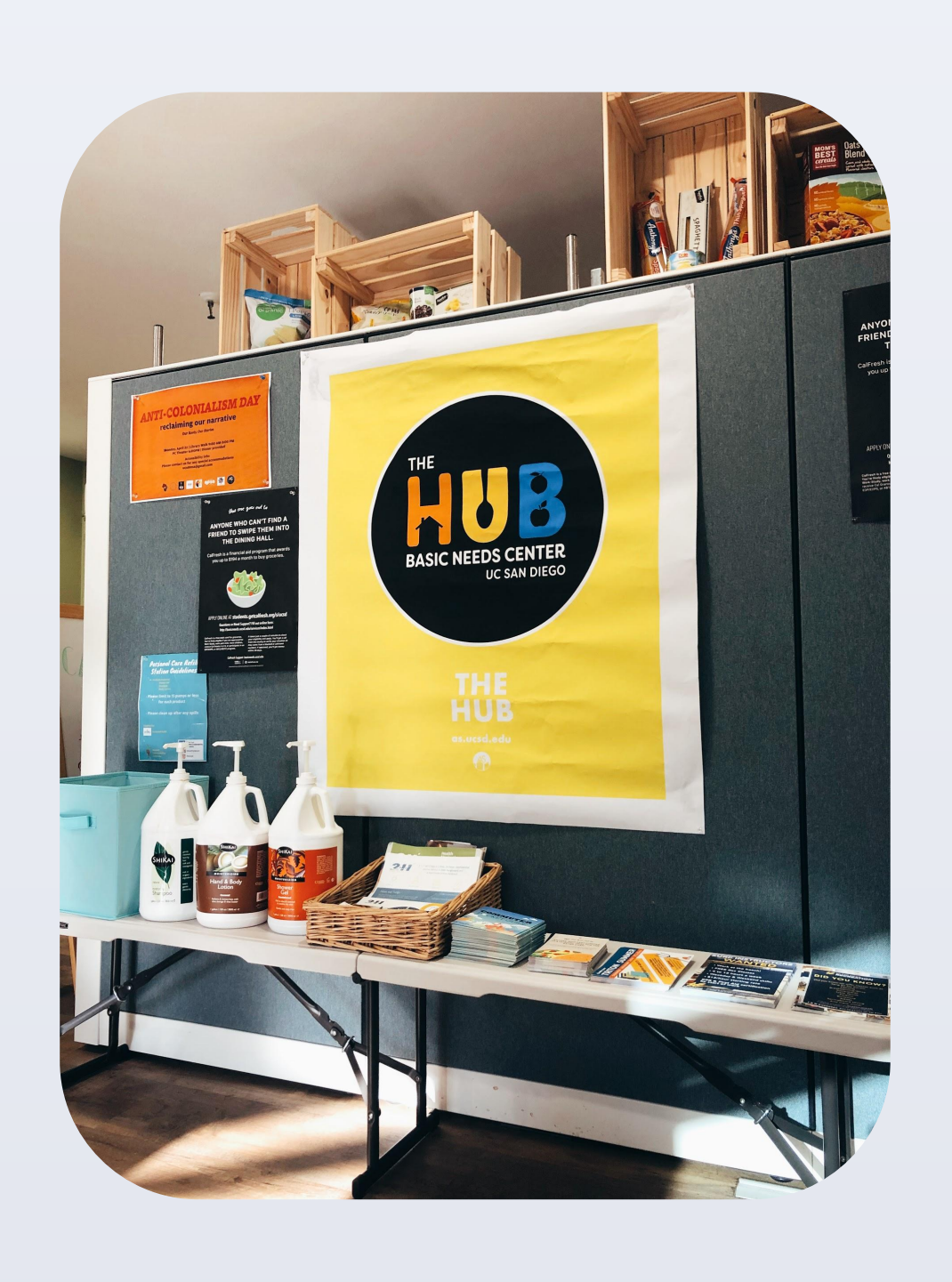

Three main barriers for food security:

1. Healthy food is more expensive and unhealthy food is cheaper 2. Lack of price labeling in campus dining halls 3. Lack of transportation

# **CONCLUSION**

### RESULTS

### ACKNOWLEDGEMENTS

Thank you to Dr. Zive from the Center for Community Health at UC San Diego.

> UC San Diego **SCHOOL OF MEDICINE**

Center for **Community Health** 

# Food Insecurity Among UC San Diego College Students

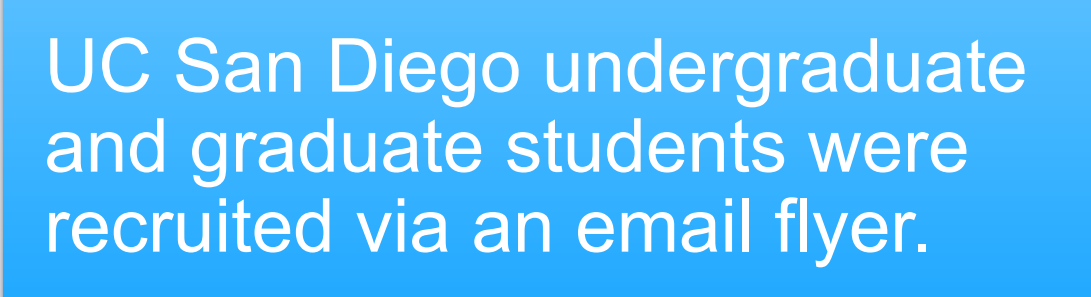

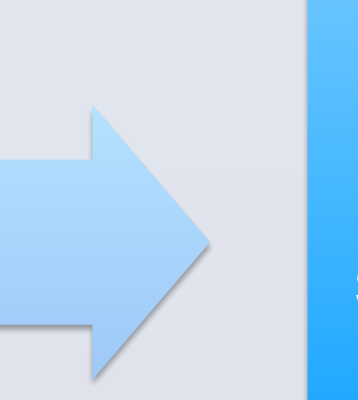

Meeting one: participants were informed on the project. Meeting two, participants provided images and stories to highlight and address their personal barriers to food security.

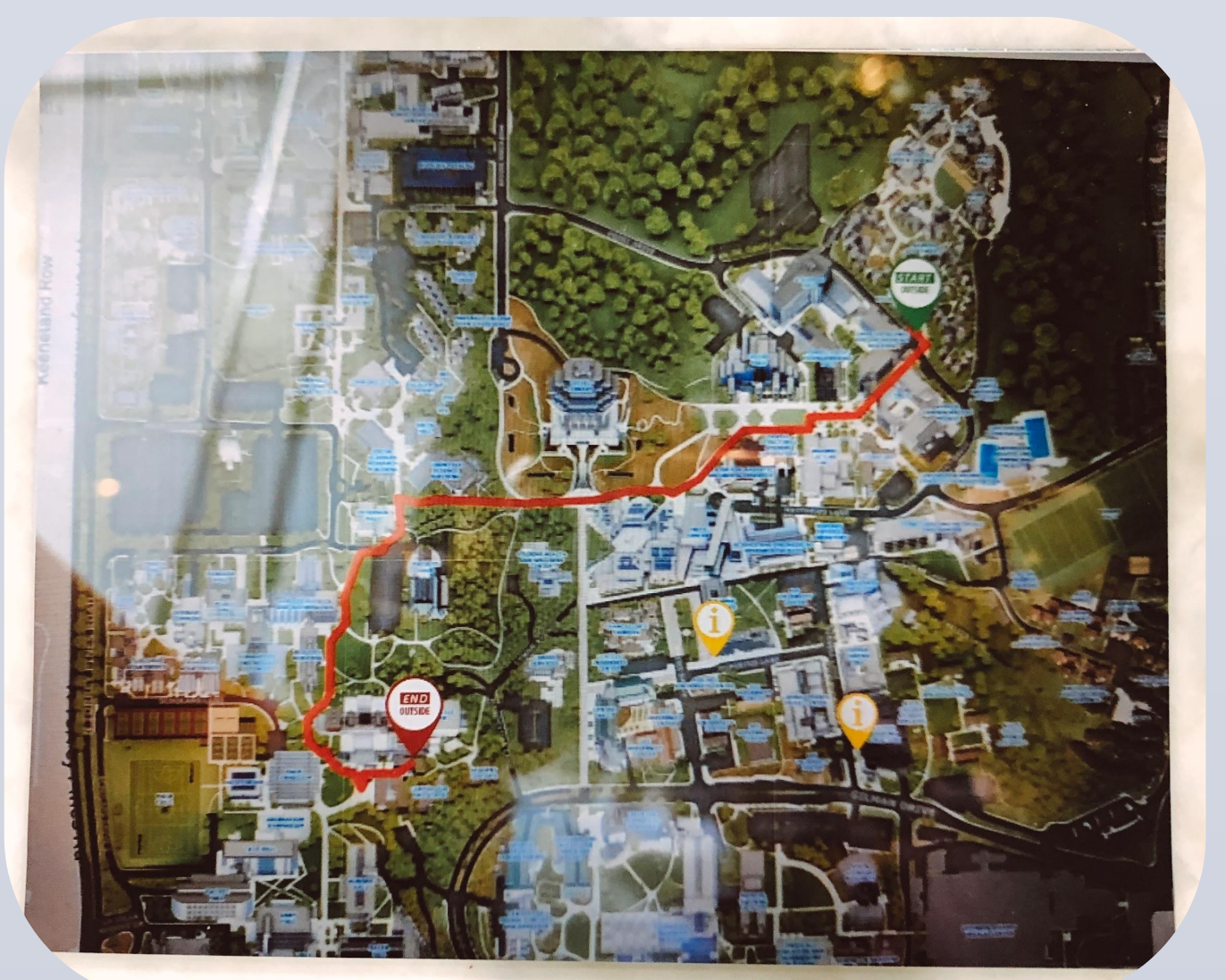

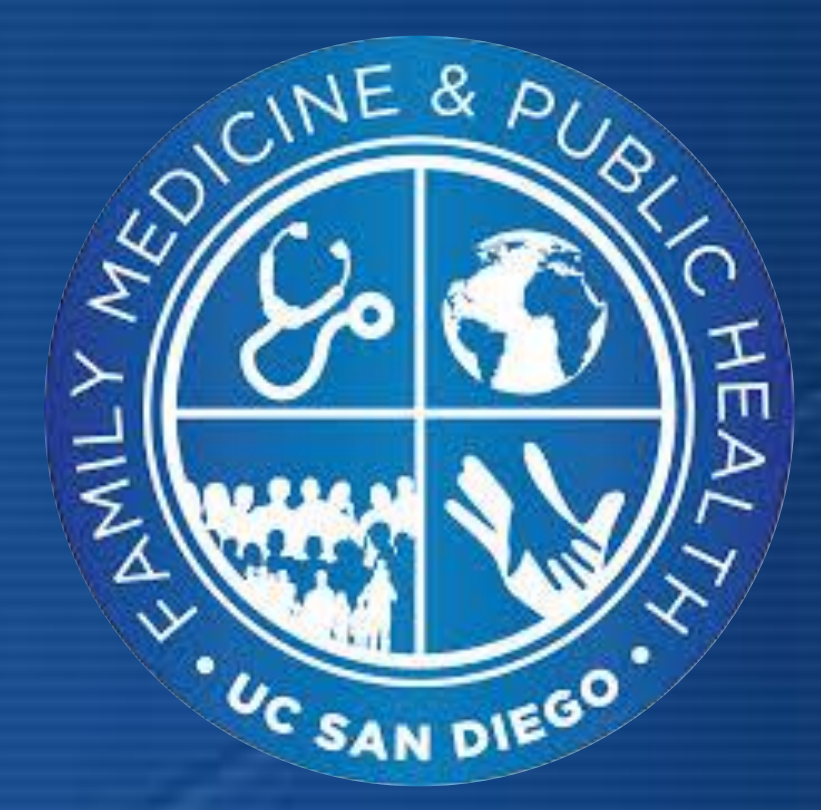

● Audio-recording and note-taking facilitated data collection. Qualitative data collected included photos, stories, and discussions. Data was categorized to establish the three most discussed barriers to food security on UC San Diego's campus.

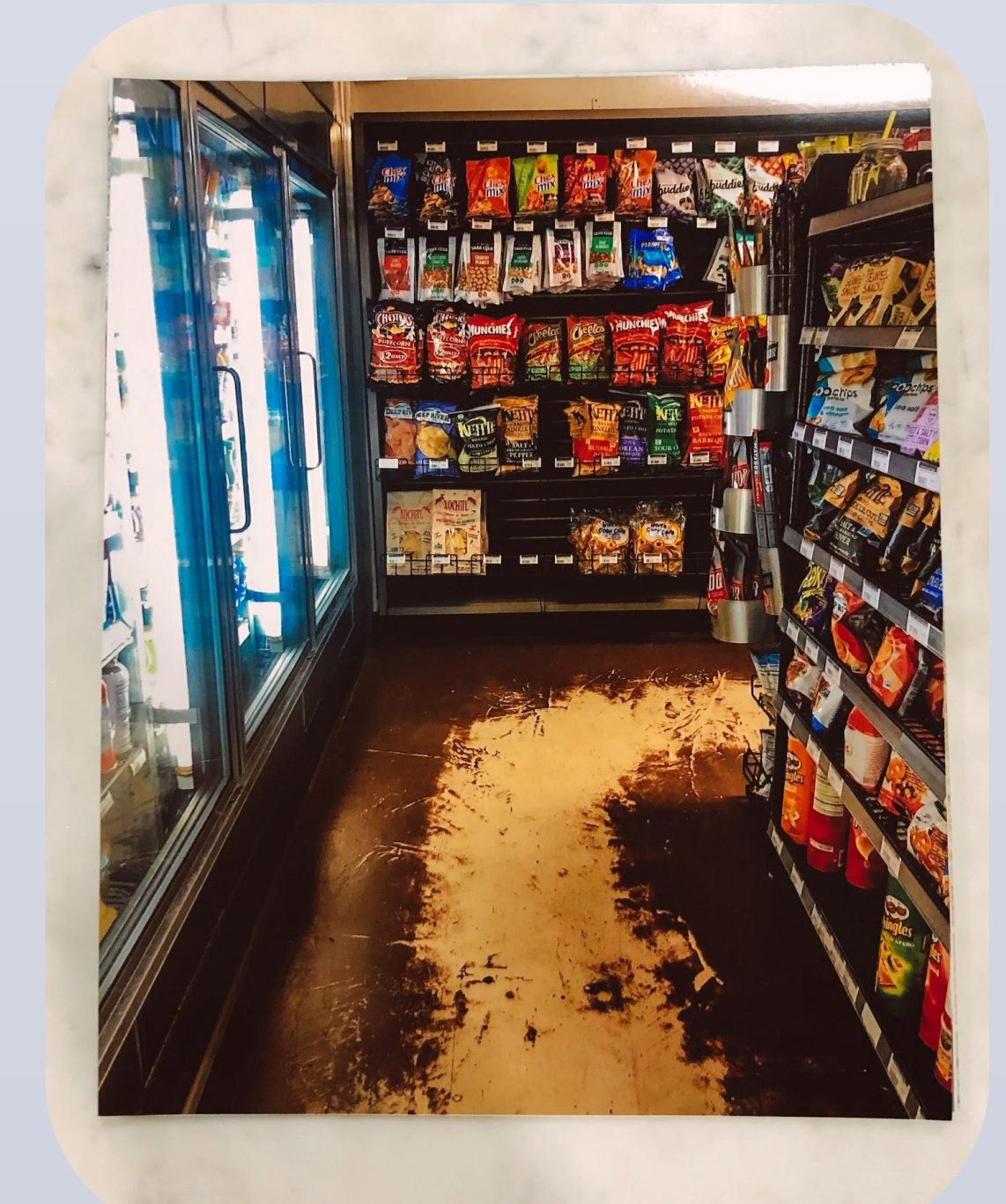

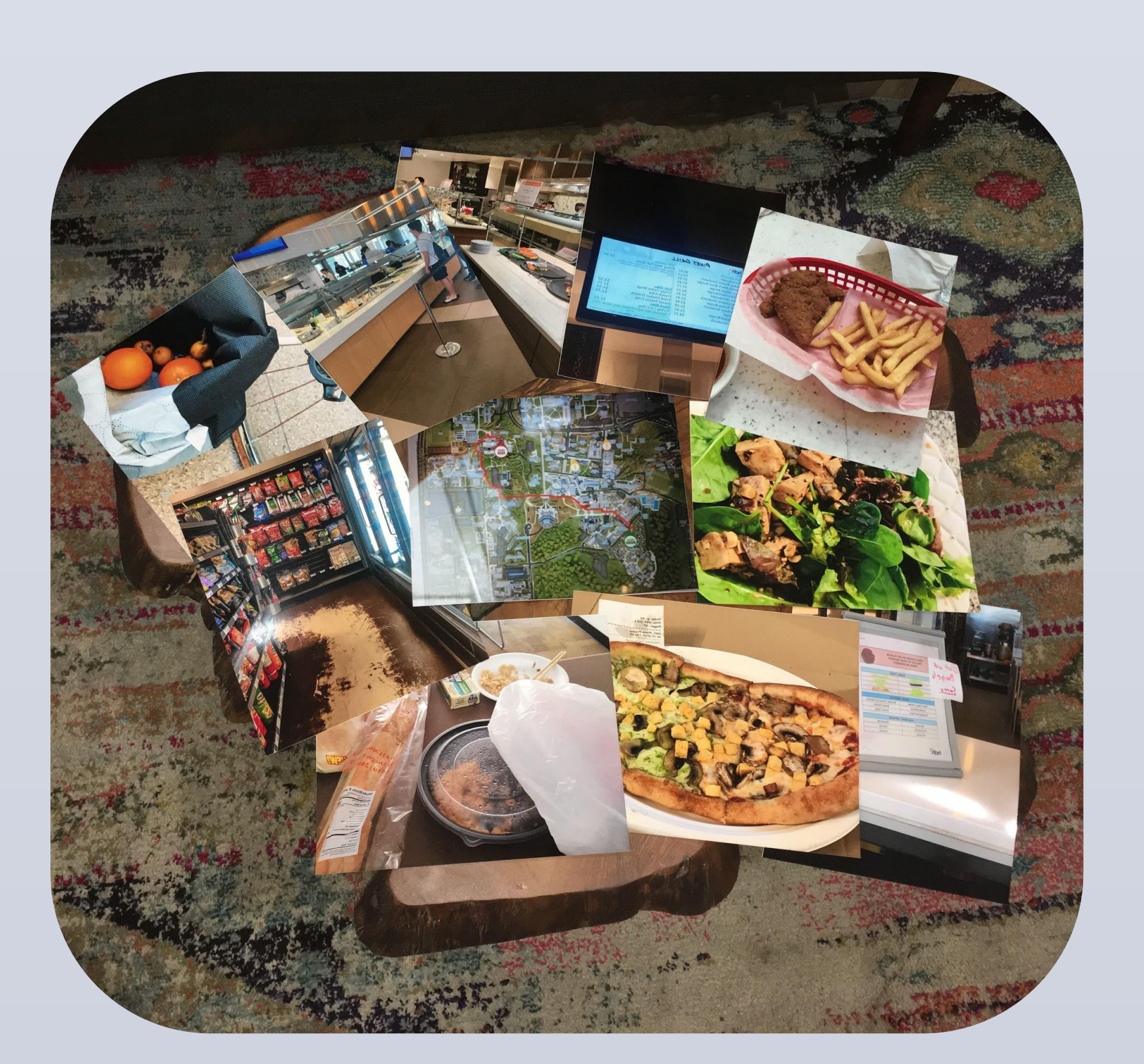

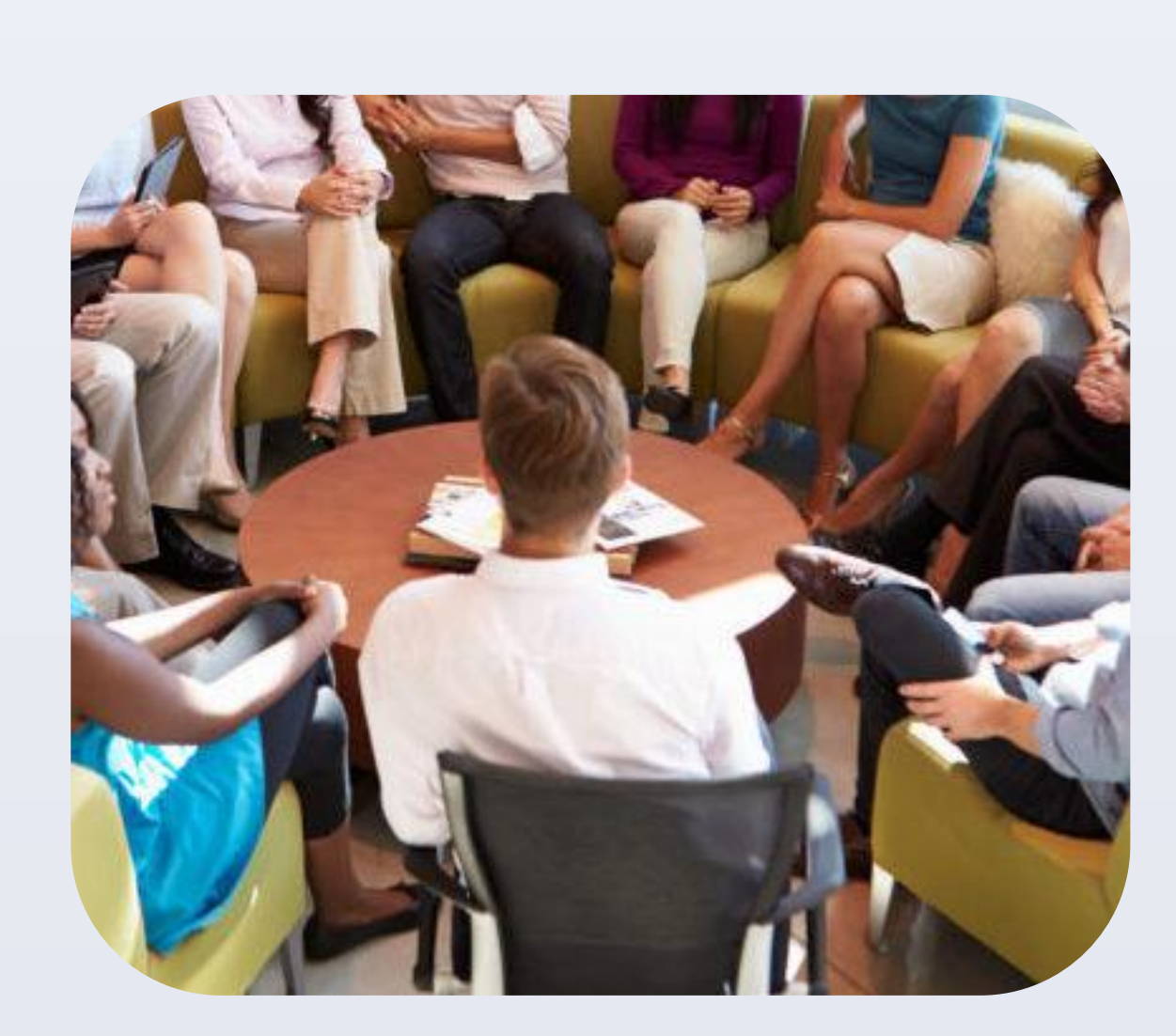

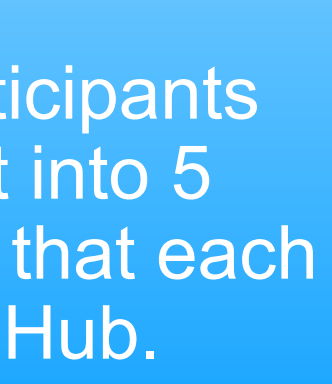

**Methods :** The photovoice project was conducted at UC San Diego from April-June of 2019 and enrolled 50 students. Participants provided images and stories to highlight and address food security barriers on campus.

**Results:** Students encountered three main barriers including healthy food is more expensive/unhealthy food is cheaper, the lack of price labeling in campus dining halls and a lack of transportation.

**Conclusions :** UC San Diego undergraduate and graduate students face barriers to obtaining food security on campus.

- Food insecurity is defined as the state of being without reliable access to a sufficient quantity of affordable, nutritious food.
- The national prevalence of food insecurity among college students is 12.7%.
- 42% of UC students have experienced food insecurity in the past year.

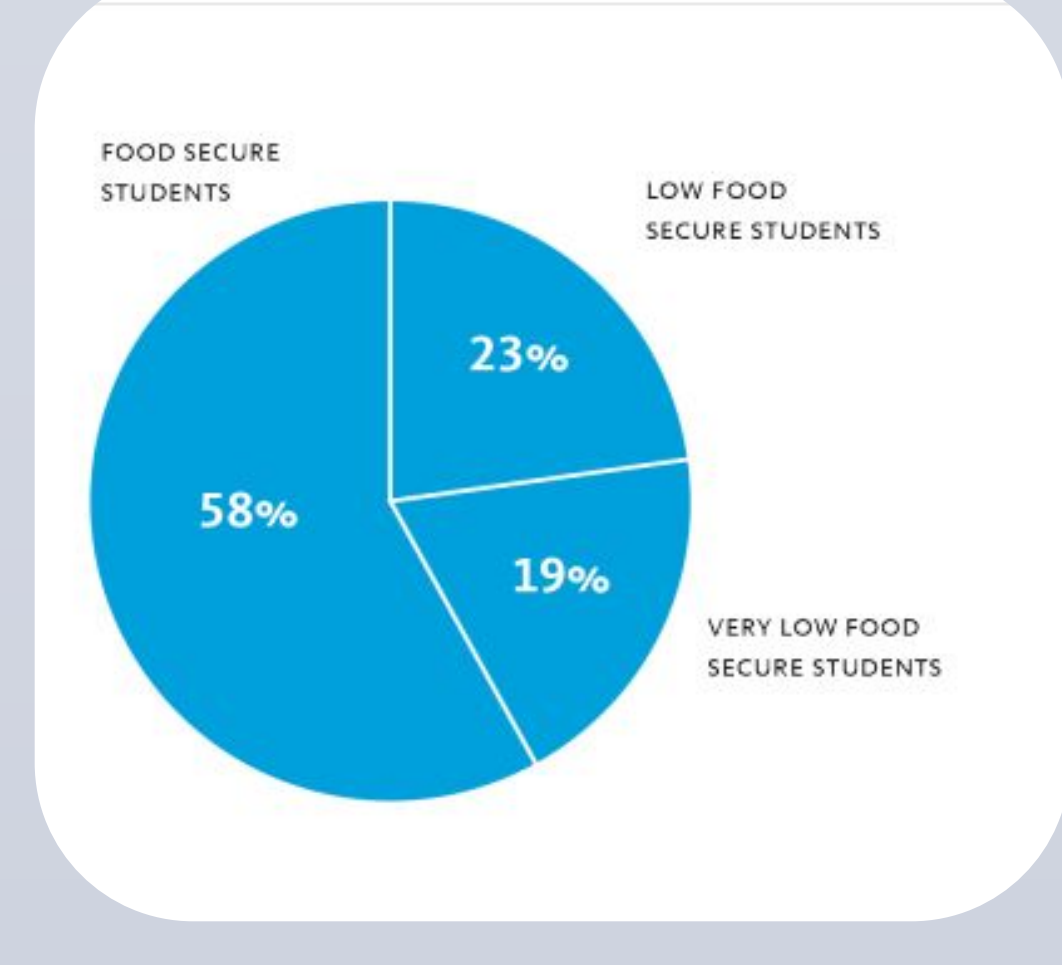

Alison Kadowaki | Mekenna Ledbetter | Fatima Razon Department of Family Medicine & Public Health, University of California, San Diego

### **METHODS**

● Focus groups showed students at UC San Diego faced barriers to being food secure.

● We recommend UC San Diego make healthier foods more available and more affordable in campus dining halls and markets.